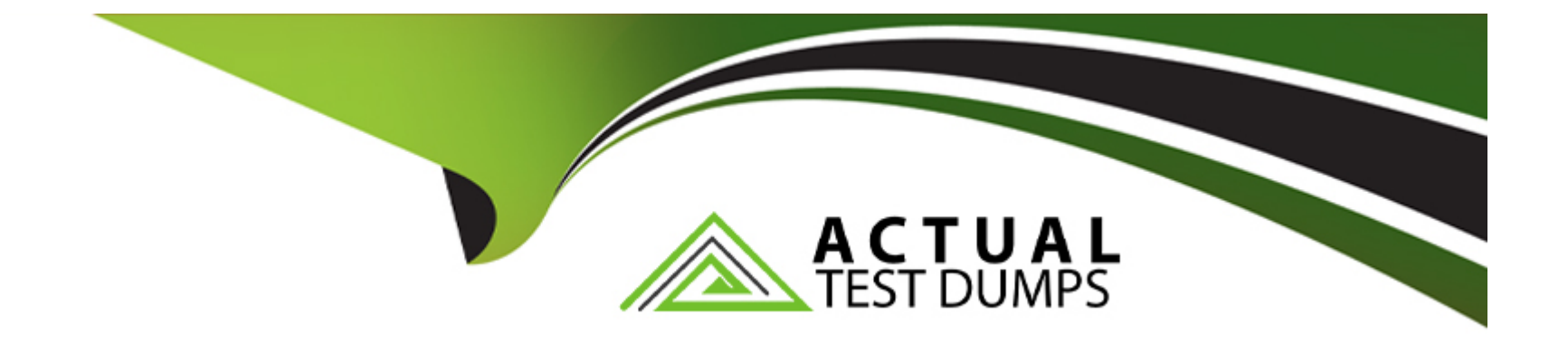

# **Free Questions for C\_SACP\_2321 by actualtestdumps**

# **Shared by Scott on 12-12-2023**

**For More Free Questions and Preparation Resources**

**Check the Links on Last Page**

# **Question 1**

#### **Question Type: MultipleChoice**

Which scheduling task is available from the SAP Analytics Cloud caledar? Note: There is 1 correct answer to this question

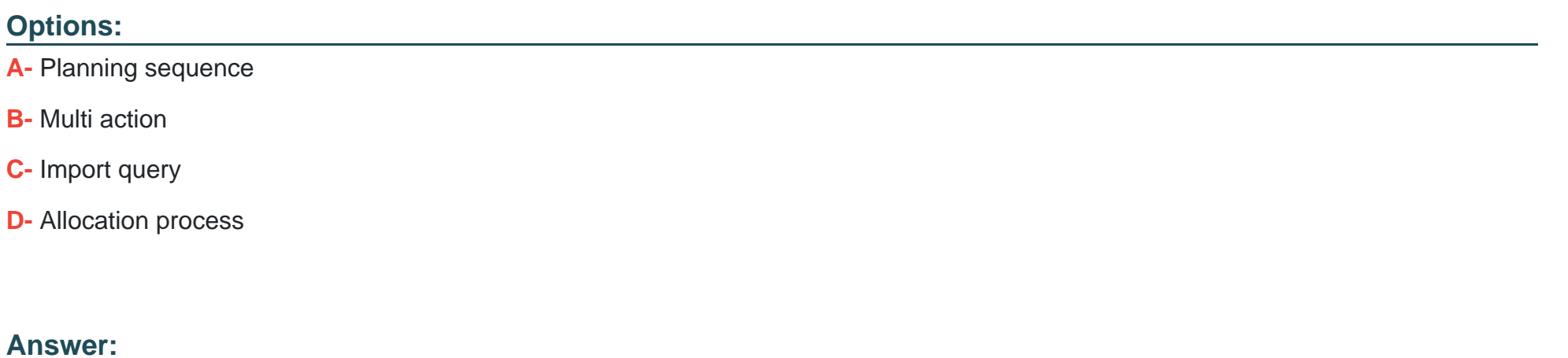

B

### **Question 2**

**Question Type: MultipleChoice**

How can you use data actions to run allocations? Note: There are 2 correct answers to this question

#### **Options:**

- **A-** Create new allocation steps
- **B** Create new allocation processes
- **C-** Use existing allocations steps
- **D-** Use existing allocation processes

### **Answer:**

C, D

# **Question 3**

**Question Type: MultipleChoice**

What can you do with version categories? Note: There is 1 correct answer to this question

#### **Options:**

- **A-** Create a new version category
- **B-** Use different Exchange rates by version category
- **C-** Share a version category
- **D-** Assign validation rules to a version category

### **Answer:**

D

# **Question 4**

**Question Type: MultipleChoice**

You are configuring a Calendar process.

Which can configure a planning model in the process definition?

Note: There is 1 correct answer to this question

### **Options:**

- **A-** Data locking
- **B-** Multi action
- **C-** Cell locking
- **D-** Data action

#### **Answer:**

#### B

### **Question 5**

**Question Type: MultipleChoice**

What are some of the characteristics of cell locking? Note: There are 2 correct answers to this question

### **Options:**

- **A-** Cell locks are defined in the model
- **B-** Cell locks are user-specific
- **C-** Cell locks are story-specific

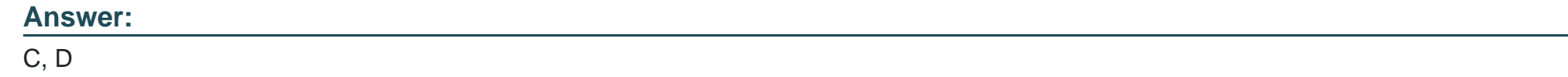

# **Question 6**

**Question Type: MultipleChoice**

Which dimension types support the system-generated Person Responsible property? Note: There are 2 correct answers to this question

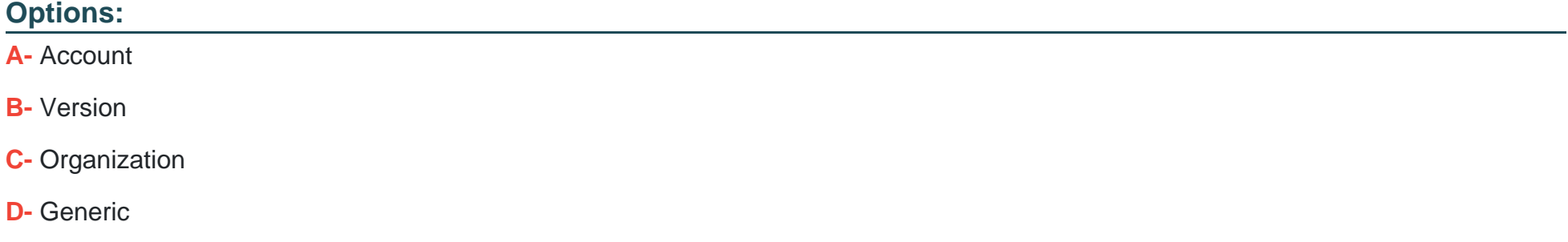

### **Answer:**

# **Question 7**

### **Question Type: MultipleChoice**

Which application can you run in a predictive forecast? Note: There is 1 correct answer to this question

### **Options:**

**A-** Automatic

**B-** Moving average

**C-** Time series

**D-** Calculation

#### **Answer:**

A

To Get Premium Files for C\_SACP\_2321 Visit

[https://www.p2pexams.com/products/c\\_sacp\\_23](https://www.p2pexams.com/products/C_SACP_2321)21

For More Free Questions Visit [https://www.p2pexams.com/sap/pdf/c-sacp-232](https://www.p2pexams.com/sap/pdf/c-sacp-2321)1